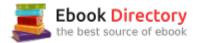

## The book was found

# The ArcGIS Book: 10 Big Ideas About Applying Geography To Your World (The ArcGIS Books)

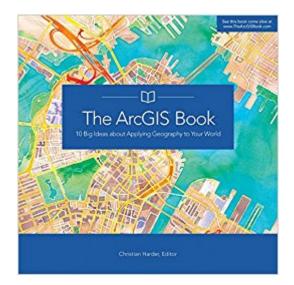

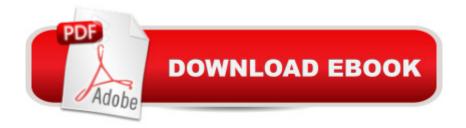

## Synopsis

This book helps you understand and use Web GIS, a powerful mapping technology that is transforming the way we apply and share geographic information. Each "big idea" is part of the ArcGIS platform and itâ <sup>™</sup>s big because it empowers you, enabling you to do new things and to accomplish familiar tasks more quickly and with ease. This is a hands-on book that you work with as much as read. By the end, using Learn ArcGIS lessons, youâ <sup>™</sup>II be able to say you made a story map, conducted geographic analysis, edited geographic data, worked in a 3D web scene, built a 3D model of Venice, and more. Interact with The ArcGIS Book online at www.TheArcGISBook.com.

## **Book Information**

Series: The ArcGIS Books (Book 1) Paperback: 152 pages Publisher: Esri Press; 1 edition (July 18, 2015) Language: English ISBN-10: 1589484495 ISBN-13: 978-1589484498 Product Dimensions: 9 x 0.3 x 9 inches Shipping Weight: 1.1 pounds (View shipping rates and policies) Average Customer Review: 4.0 out of 5 stars 3 customer reviews Best Sellers Rank: #401,682 in Books (See Top 100 in Books) #13 in Books > Engineering & Transportation > Engineering > Materials & Material Science > Fracture Mechanics #37 in Books > Computers & Technology > Programming > Graphics & Multimedia > GIS #115 in Books > Science & Math > Earth Sciences > Geography > Information Systems

#### **Customer Reviews**

Christian Harder is a writer at Esri and author of Understanding GIS: An ArcGIS Project Workbook Esri Press, 2013, as well as number of other books on GIS. Harder is also the founder and former manager of Esri Press.

They are big ideas if you know nothing about GIS. Good book for beginners, not much here for anyone with a few years experience.

I had my advanced GIS students complete the exercises in the ArcGIS book, and then design a one day introductory class for beginners. The new GIS students loved the activity, and the students

leading the one day training were equally enthusiastic. The perks of using this book as the core for such a training: the material provides a great introduction to concepts which apply to both web GIS and ArcGIS desktop; the visuals are appealing; and the study activities are engaging and emphasize hands-on activity. The book is reasonably priced and I appreciated being able to readily access the online educational supplements - the videos etc. The students teaching the class incorporated many of these visuals into their teaching. All student participants left the class excited about the field of GIS, the power of web GIS and the potential GIS holds - both as a tool for problem solving and as a means of representing information in an appealing and engaging manner. I thought this book was perfect for use in this capacity, and would do it again. My hope is to use the ArcGIS book as a foundation around which to build a for-credit introductory course.

#### Great start to GIS in the classroom

#### Download to continue reading...

The ArcGIS Book: 10 Big Ideas about Applying Geography to Your World (The ArcGIS Books) The ArcGIS Book: 10 Big Ideas about Applying The Science of Where (The ArcGIS Books) Instructional Guide for The ArcGIS Book (The ArcGIS Books) The ArcGIS Imagery Book: New View. New Vision. (The ArcGIS Books) Sixth Grade Daily Geography: Simple Geography Lessons: Wonders Of The World for Kids 6Th Grade Books (Children's Mystery & Wonders Books) Mastering ArcGIS (WCB Geography) My Growing-Up Library: Sesame Street Board Books- Too Big for Diapers / Big Enough for a Bed / Too Big for Bottles / Big Enough for a Bike The Two Koreas : How the North Separated from the South - Geography History Books | Children's Geography & Cultures Books The Key Ideas Bible Handbook: Understanding and Applying All the Main Concepts Book by Book Lessons from the Mouse: A Guide for Applying Disney World's Secrets of Success to Your Organization. Your Career, and Your Life World Geography and Cultures, Student Edition (GLENCOE WORLD GEOGRAPHY) READING ORDER: TAMI HOAG: BOOKS LIST OF THE BITTER SEASON, KOVAC/LISKA BOOKS, HENNESSY BOOKS, QUAID HORSES, DOUCET BOOKS, DEER LAKE BOOKS, ELENA ESTES BOOKS, OAK KNOLL BOOKS BY TAMI HOAG Big Nate Triple Play Box Set: Big Nate: In a Class by Himself, Big Nate Strikes Again, Big Nate on a Roll 1St Grade Geography: Continents of the World: First Grade Books (Children's Explore the World Books) Maps, the Oceans & Continents : Third Grade Geography Series: 3rd Grade Books - Maps Exploring The World for Kids (Children's Explore the World Books) Discovering the World of Geography, Grades 7 - 8: Includes Selected National Geography Standards Books For Kids: Natalia and the Pink Ballet Shoes (KIDS FANTASY BOOKS #3) (Kids Books, Children's Books, Kids Stories, Kids Fantasy

Books, Kids Mystery ... Series Books For Kids Ages 4-6 6-8, 9-12) Security Awareness: Applying Practical Security in Your World Extreme Weather Systems : 3rd Grade Geography Series: Third Grade Books - Natural Disaster Books for Kids (Children's Weather Books) Princess Kate Meditates (Children's Book about Mindfulness Meditation for Kids, Preschool Books, Kids Books, Kindergarten Books, Kids Book, Ages 2-8, ... Stories / Picture Books / Kids Books)

Contact Us

DMCA

Privacy

FAQ & Help